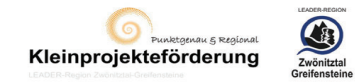

## **Projektantrag Aufruf 01-2024-RB-ZWG Anlage Angebotsvergleich**

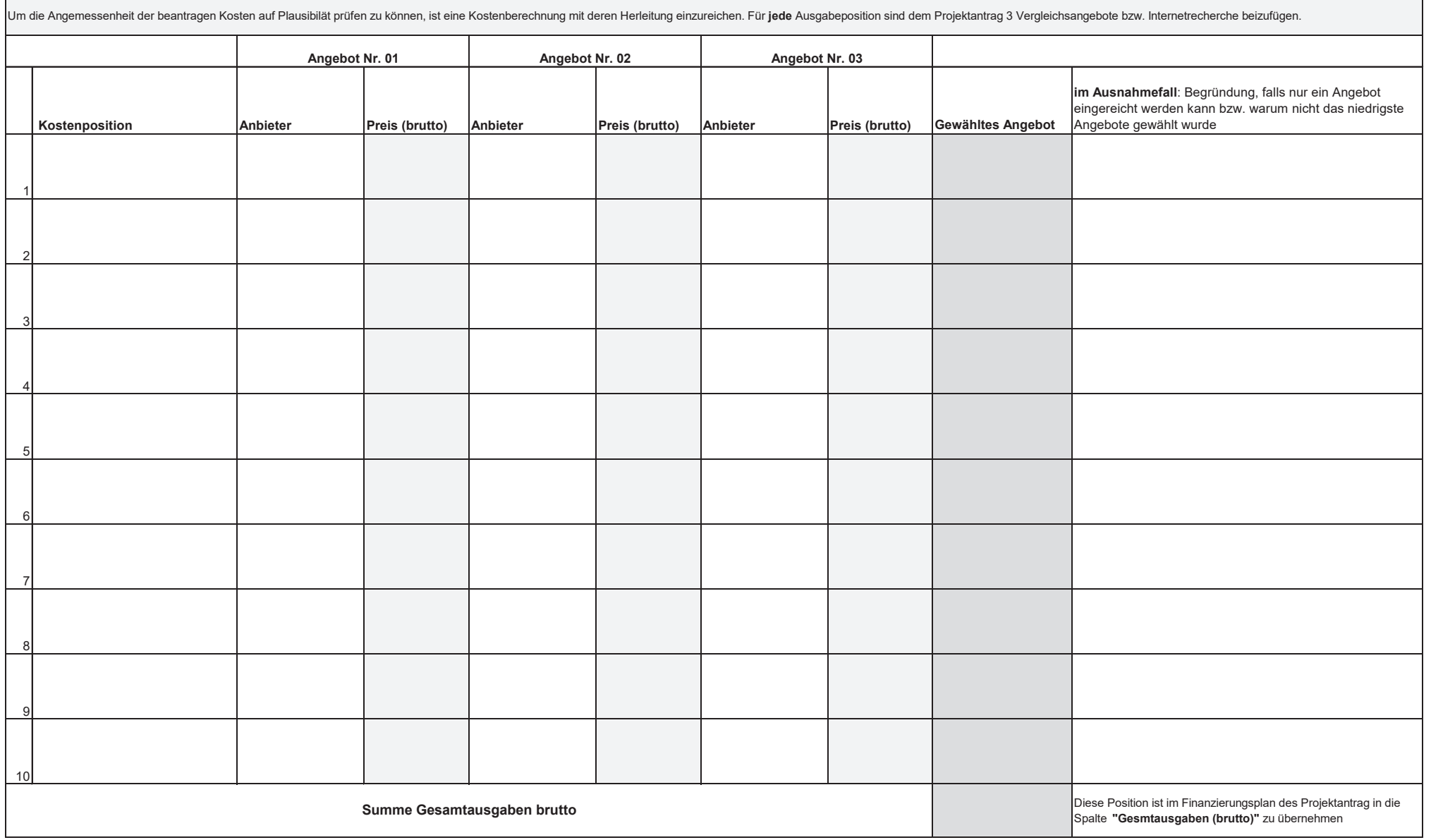